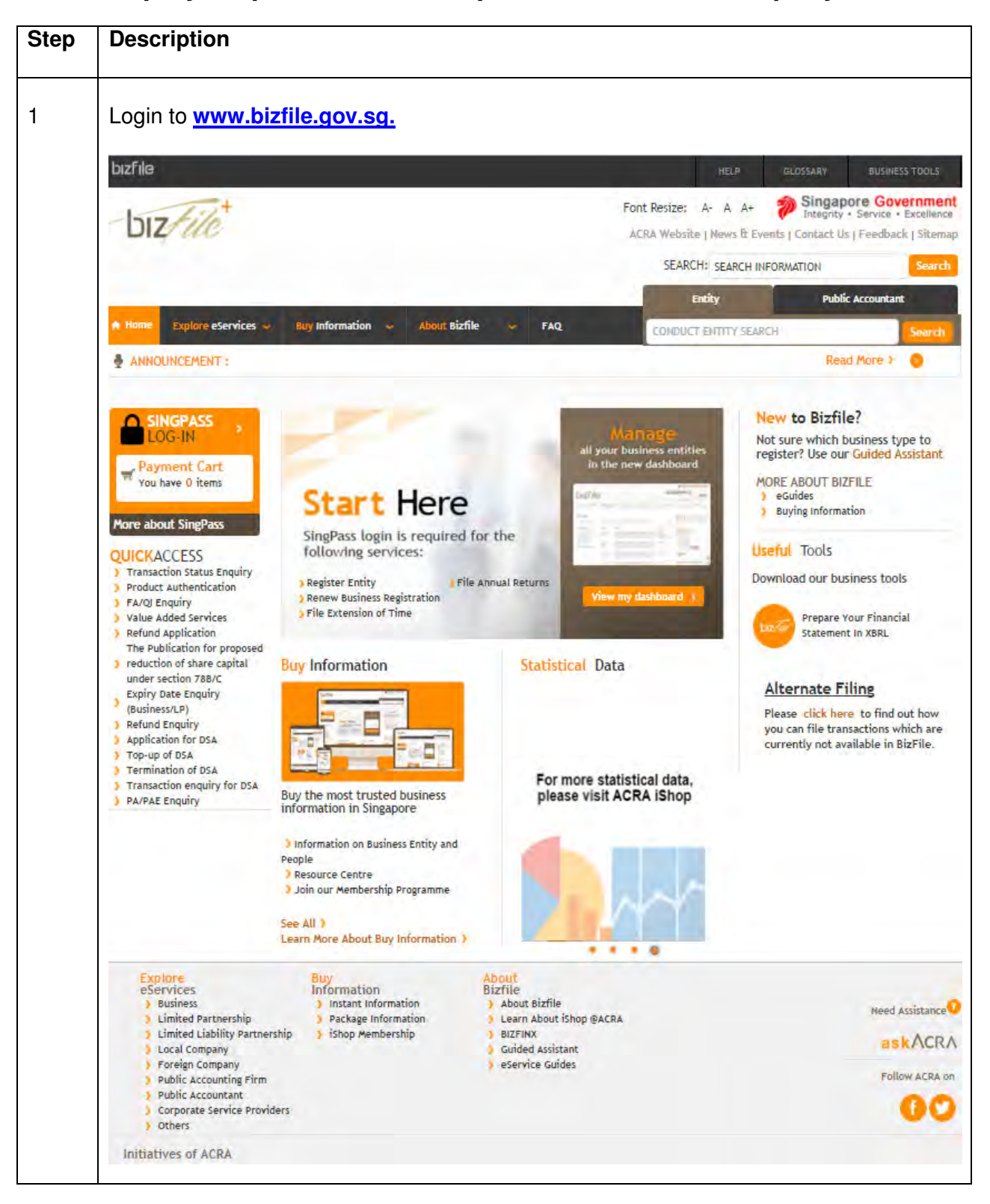

## **Step by Step Guide for Incorporation of Local Company**

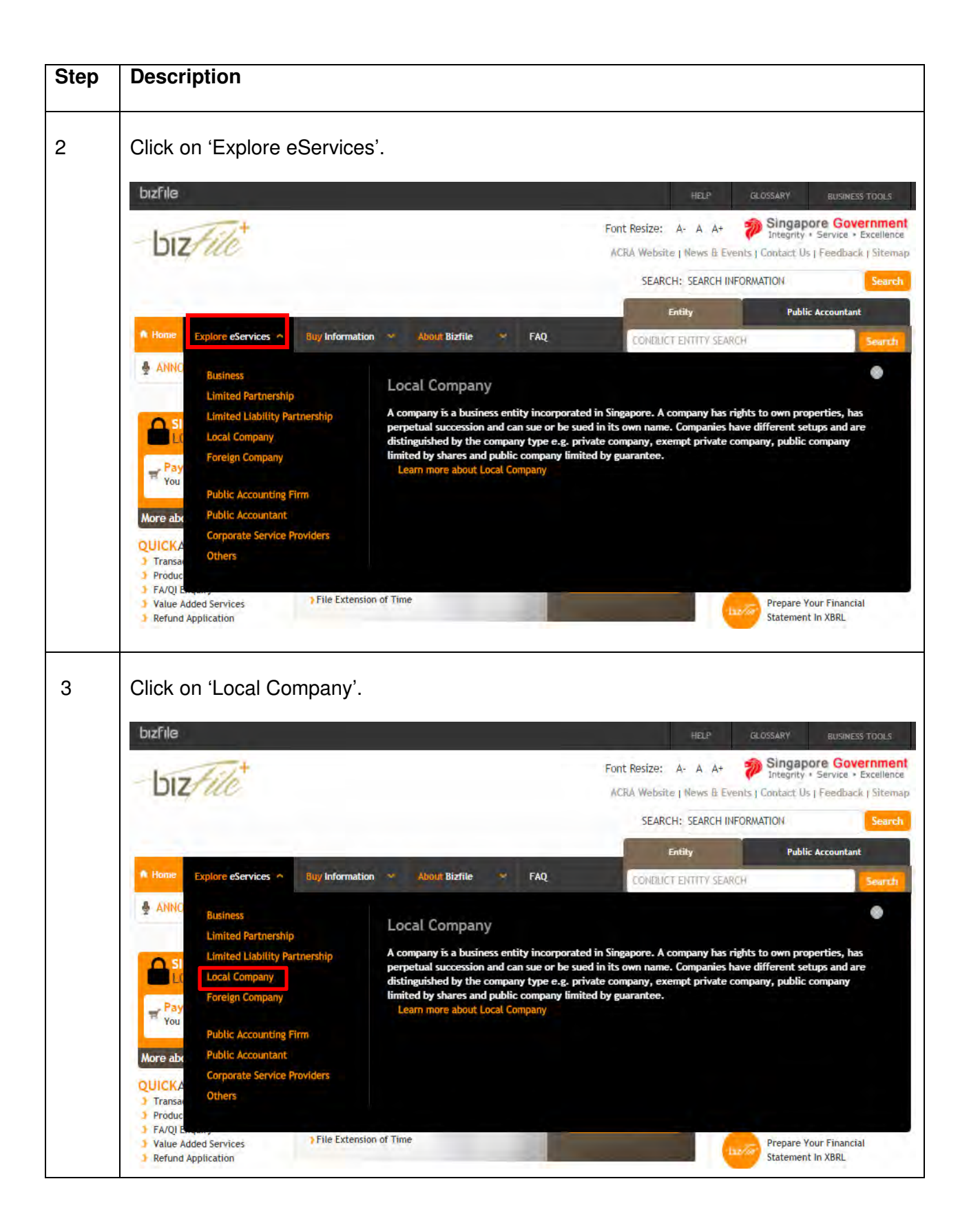

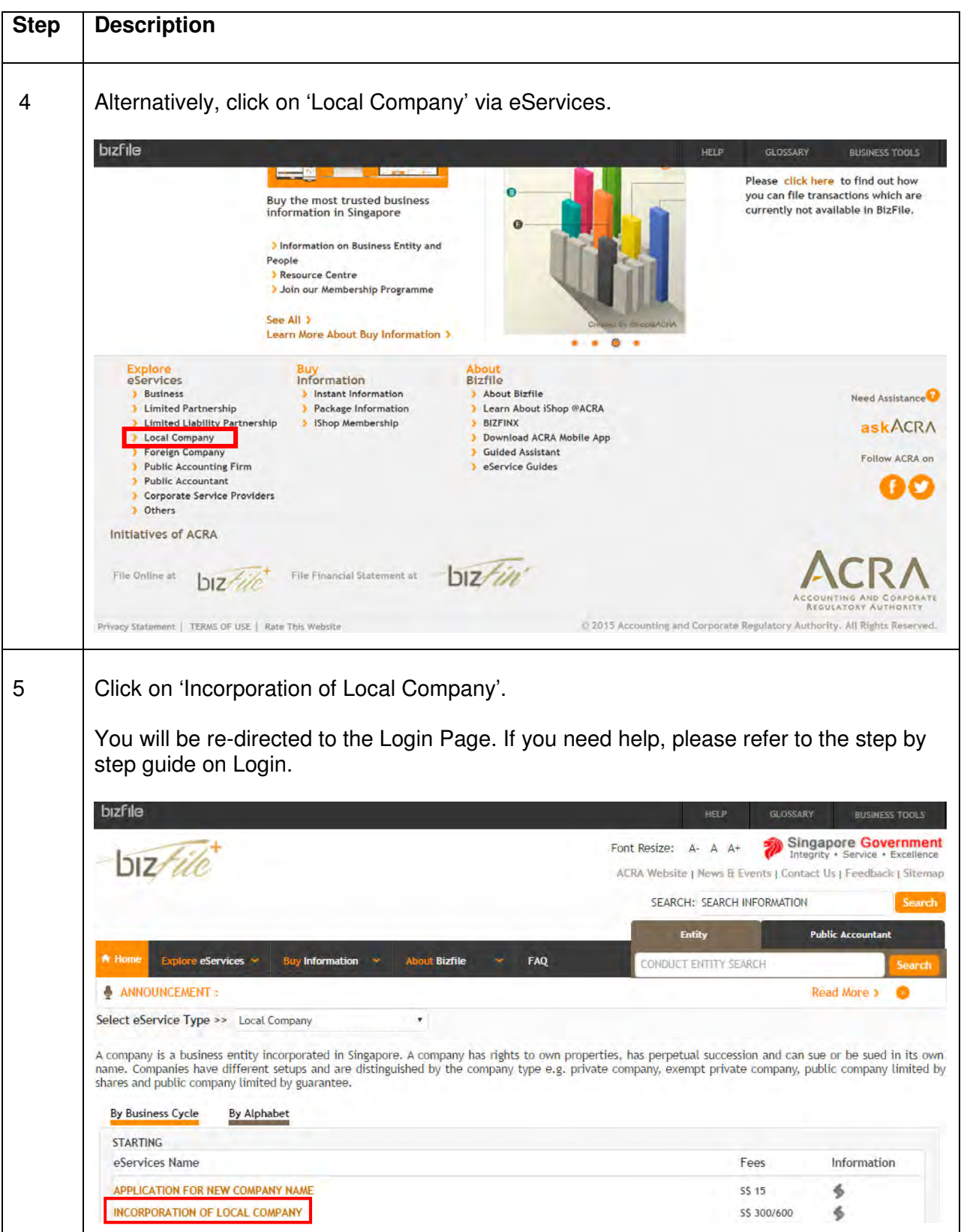

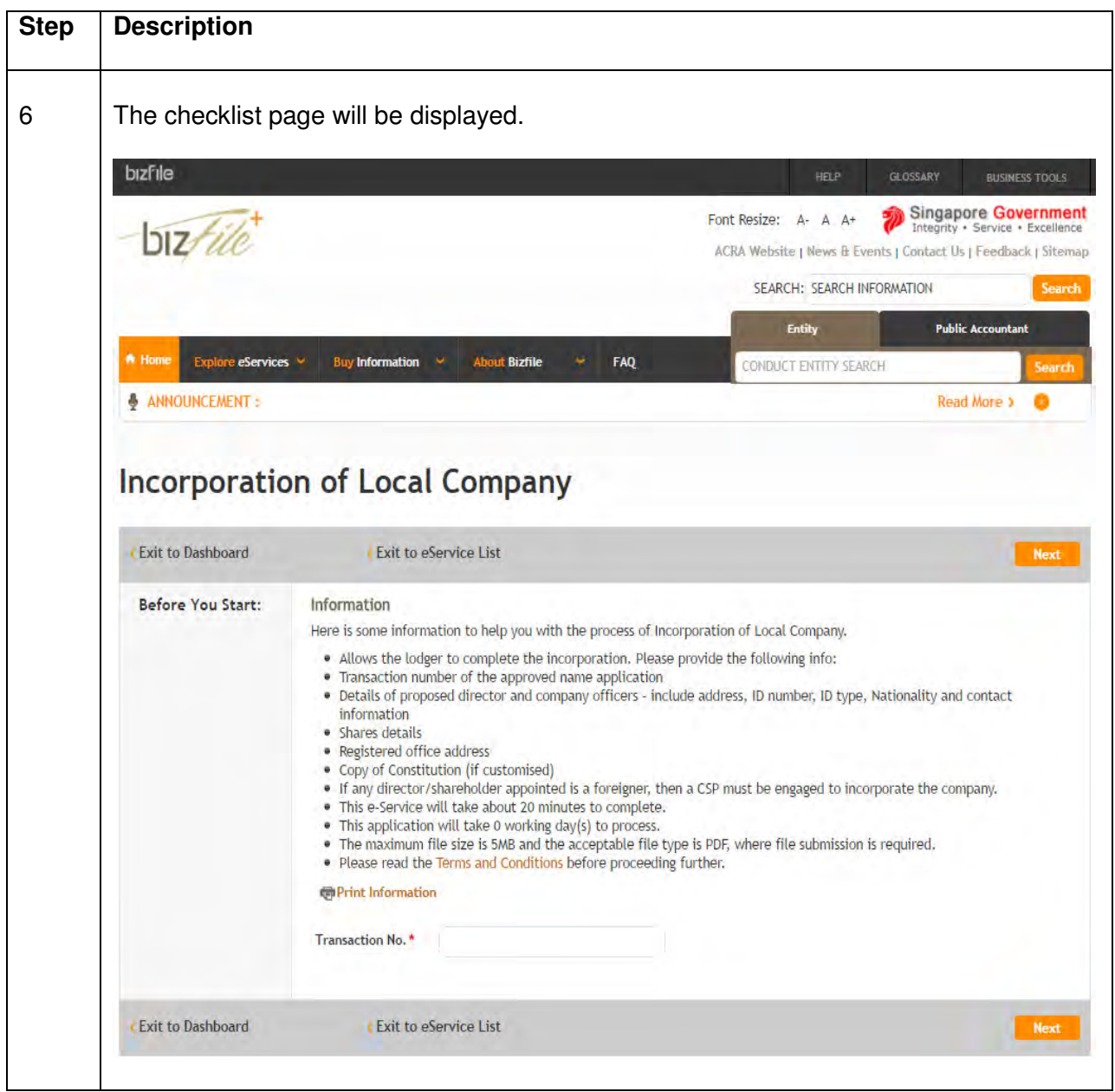

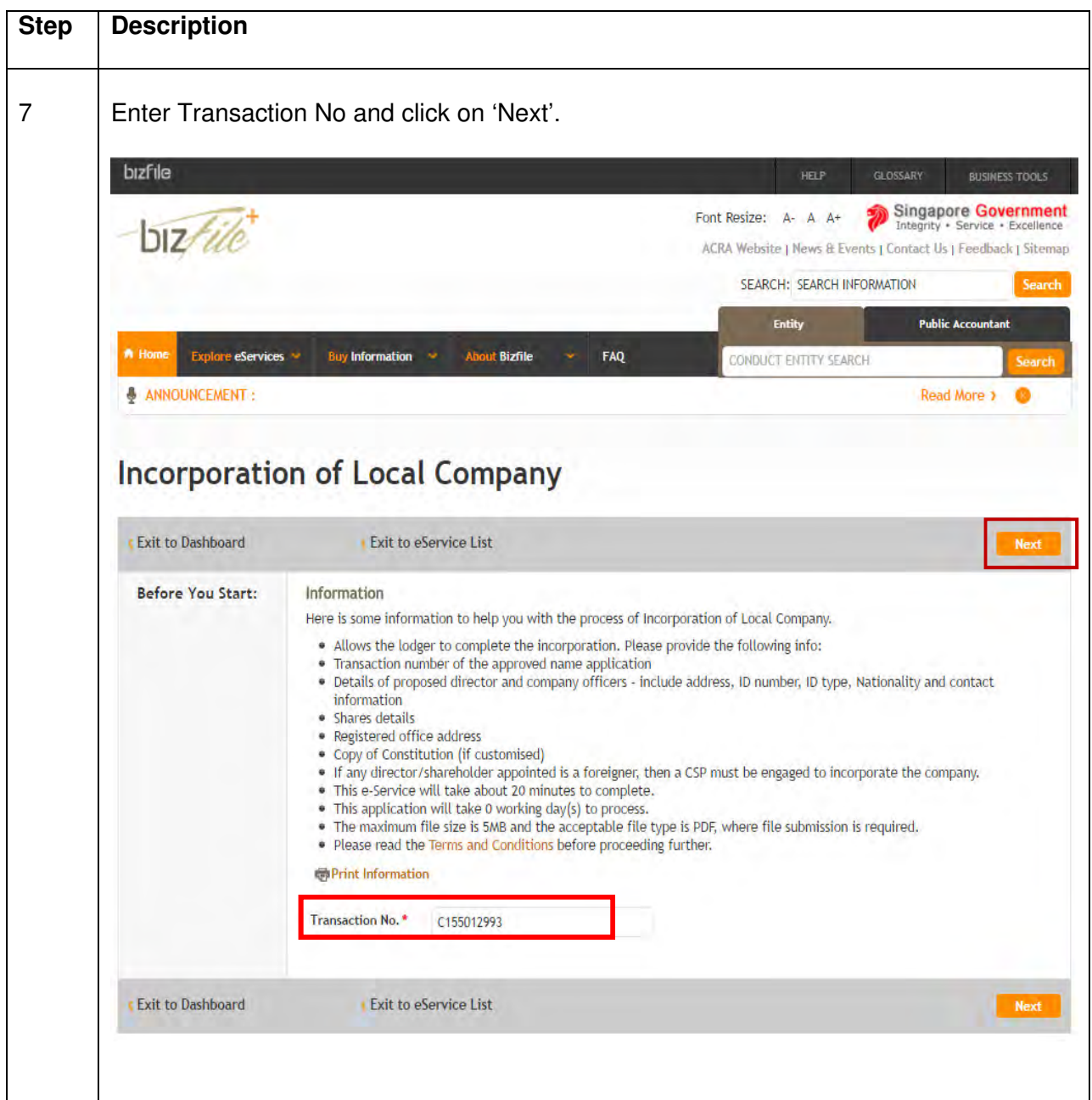

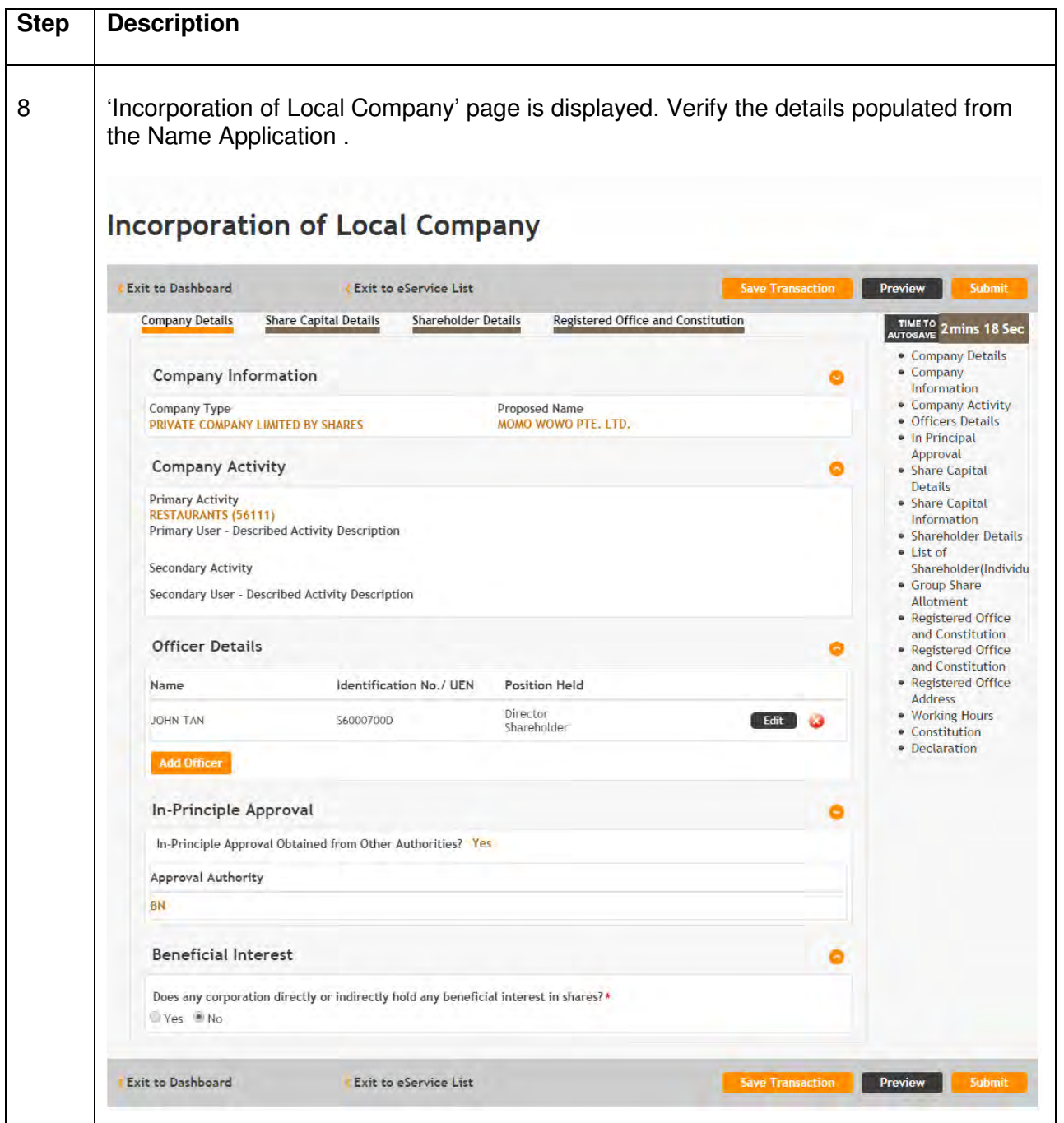

![](_page_6_Picture_17.jpeg)

![](_page_7_Picture_17.jpeg)

![](_page_8_Picture_18.jpeg)

![](_page_9_Picture_21.jpeg)

![](_page_10_Picture_20.jpeg)

![](_page_11_Picture_17.jpeg)

![](_page_12_Picture_20.jpeg)

![](_page_13_Picture_18.jpeg)

![](_page_14_Picture_20.jpeg)

![](_page_15_Picture_0.jpeg)

![](_page_16_Picture_17.jpeg)

![](_page_17_Picture_18.jpeg)

![](_page_18_Picture_14.jpeg)

![](_page_19_Picture_17.jpeg)

![](_page_20_Picture_11.jpeg)

![](_page_21_Picture_17.jpeg)

![](_page_22_Picture_23.jpeg)